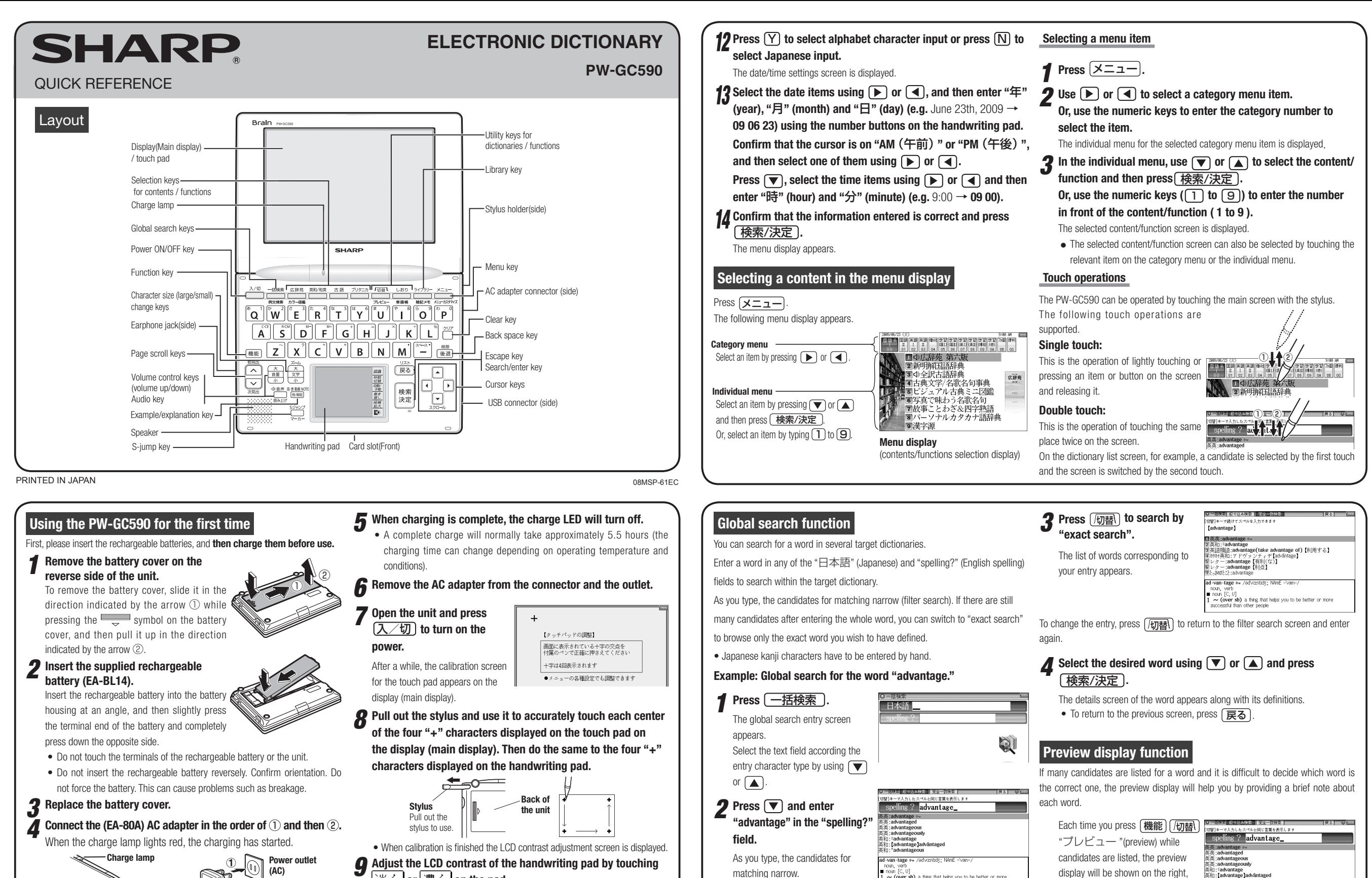

shown on the bottom, or turned off in

in the preview display is turned on in  $\frac{1}{(x+\frac{1}{2}+\frac{1}{2})^2}$  advantage is

-aavantage<br>[advantage]advåntaged<br>\*advantāgeoush

idvantāgeously<br>advantage of)【利用する】

: advantageously<br>ク英和:\*advantage<br>ク英和: advantageous<br>ク英和:【advantage-<br>規語:advantage(tako

this order

nuun [.v., u]<br>~~ (over sb) a thing that helps you to be better or more<br>uccessful than other people

this screen example.)

ĭ **AC** adapter connecto **(AC(**

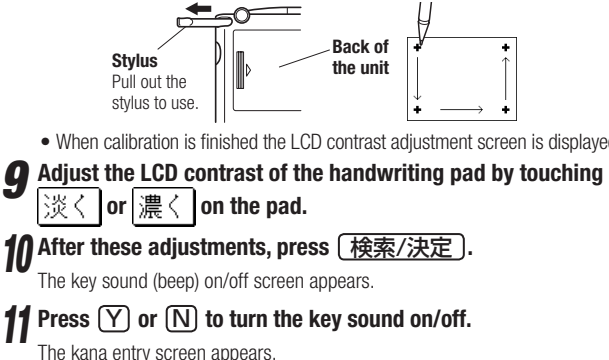

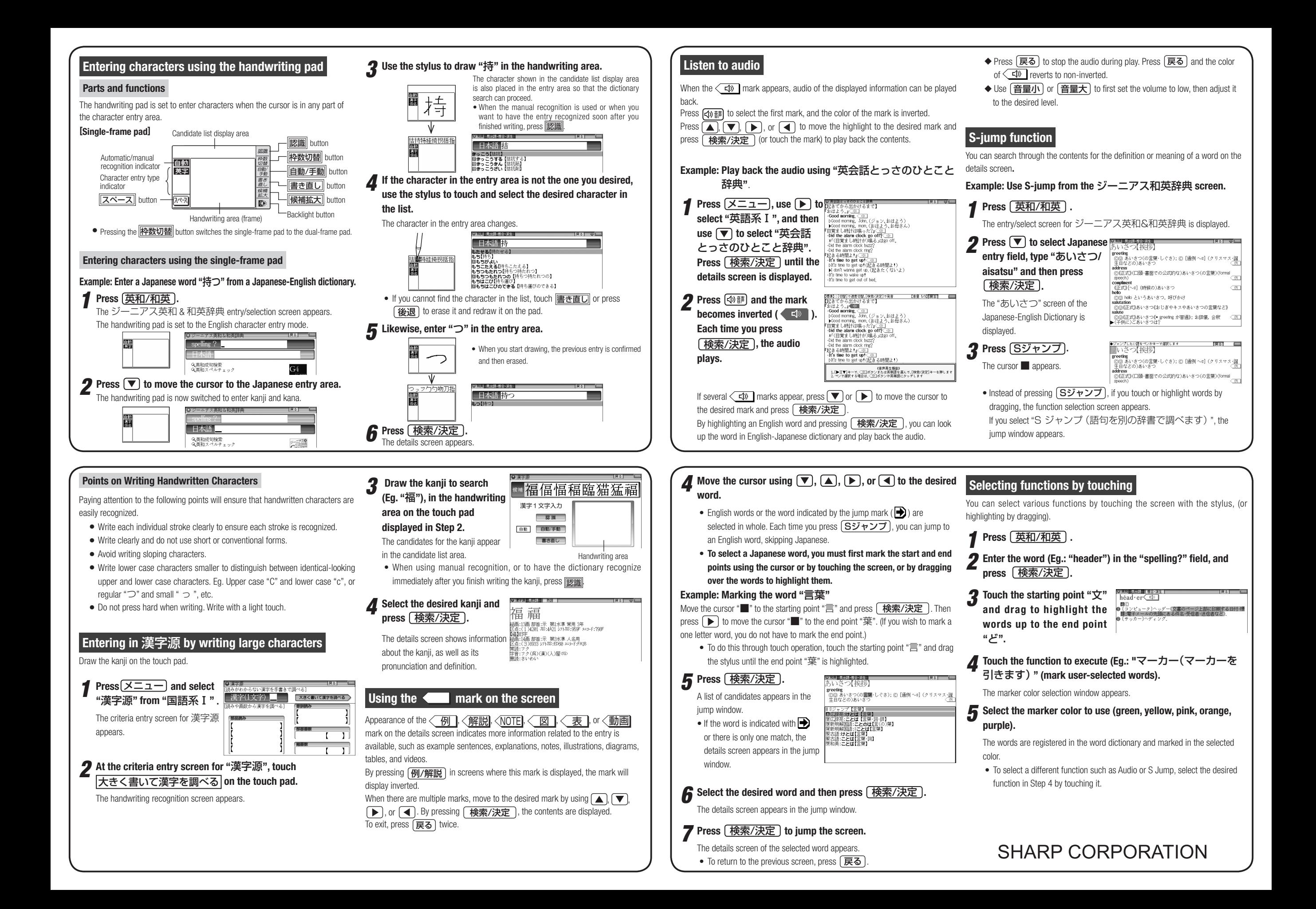